# worker\_boot\_delay

### **Synopsis**

Number of seconds to wait at worker startup for the rest of the host system to initialize.

Can be used to solve OS X workers coming up as "localhost" due to the OS X networking starting up slowly.

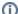

## Note for Qube Worker hosts

This is a Worker startup parameter. Since this parameter is involved in the initial startup of the worker and affects the behavior of the worker before it contacts the supervisor to request a "remote" configuration from the central worker configuration file (see gbwrk.conf), it's considered a bootstrapping parameter and can only be specified in the worker's local qb.conf configuration file. Any mention in the global qbwrk.conf file will be ignored.

This is a complete list of the Worker bootstrap parameters

- qb\_directory
- qb\_domain
- qb\_supervisor
- worker address
- worker\_boot\_delay
- worker\_journal\_location
- worker\_lookup
- worker\_max\_threads
- worker\_pidfile
- worker\_port

#### **Examples**

worker\_boot\_delay = 30

#### **Default**

0 seconds